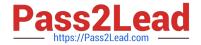

# 300-410<sup>Q&As</sup>

Implementing Cisco Enterprise Advanced Routing and Services (ENARSI) (Include 2023 Newest Simulation Labs)

# Pass Cisco 300-410 Exam with 100% Guarantee

Free Download Real Questions & Answers **PDF** and **VCE** file from:

https://www.pass2lead.com/300-410.html

100% Passing Guarantee 100% Money Back Assurance

Following Questions and Answers are all new published by Cisco
Official Exam Center

- Instant Download After Purchase
- 100% Money Back Guarantee
- 365 Days Free Update
- 800,000+ Satisfied Customers

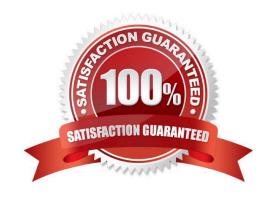

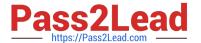

### **QUESTION 1**

A network engineer needs to verify IP SLA operations on an interface that shows on indication of excessive traffic. Which command should the engineer use to complete this action?

- A. show frequency
- B. show track
- C. show reachability
- D. show threshold

Correct Answer: B

#### **QUESTION 2**

Refer to the exhibit. The R1 and R2 configurations are:

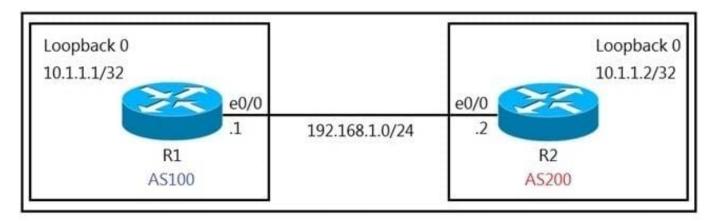

# R1

router bgp 100

neighbor 10.1.1.2 remote-as 200

# R2

router bgp 200

neighbor 10.1.1.1 remote-as 100

The neighbor relationship is not coming up.

Which two sets of configurations bring the neighbors up? (Choose two.)

# Pass2Lead

### https://www.pass2lead.com/300-410.html

2024 Latest pass2lead 300-410 PDF and VCE dumps Download

A. R2 ip route 10.1.1.2 255.255.255.255 192.168.1.2 router bgp 100 neighbor 10.1.1.2 ttl-security hops 1 neighbor 10.1.1.2 update-source loopback 0

B. R1 ip route 10.1.1.2 255.255.255.255 192.168.1.2 router bgp 100 neighbor 10.1.1.2 disable-connected-check neighbor 10.1.1.2 update-source loopback0

C. R2 ip route 10.1.1.1 255.255.255.255 192.168.1.1 router bgp 200 neighbor 10.1.1.1 disable-connected-check neighbor 10.1.1.1 update-source loopback0

D. R2 ip route 10.1.1.1 255.255.255.255 192.168.1.1 router bgp 200 neighbor 10.1.1.1 ttl-security hops 1 neighbor 10.1.1.1 update-source loopback 0

Correct Answer: BC

The neighbor disable-connected-check command is used to disable the connection verification process for eBGP peering sessions that are reachable by a single hop but are configured on a loopback interface or otherwise configured with a non-directly connected IP address.

#### **QUESTION 3**

Which of the following are control plane protocols used within a service provider MPLS network? (Choose two.)

- A. OAM
- B. RSVP
- C. Targeted LDP
- D. SNMP
- E. LDP

Correct Answer: BE

### **QUESTION 4**

An engineer must override the normal routing behavior of a router for Telnet traffic that is destined to 10.10.10.10.10 from 10.10.1.0/24 via a next hop of 10.4.4.4. which is directly connected to the router that is connected to the 10.1.1.0/24 subnet

Which configuration reroutes traffic according to this requirement?

A. access-list 100 permit tcp  $10.1.1.0\ 0.0.0.255$  host 10.100.100.100 eq http! route-map POLICY permit  $10\ \text{match}$  ip address  $100\ \text{match}$ 

set ip next-hop recursive 10.2.2.2

B. access-list 100 permit tcp 10.1.1.0 0.0.0.255 host 10.100.100.100 eq http! route-map POLICY deny 10 match ip address 100 set ip next-hop recursive 10.2.2.2 route-map POLICY permit 20

C. access-list 100 permit tcp 10.1.1.0 0.0.0.255 host 10.100.100.100 eq http! route-map POLICY permit 10 match ip address 100 set ip next-hop 10.2.2.2 route-map POLICY permit 20

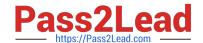

# https://www.pass2lead.com/300-410.html

2024 Latest pass2lead 300-410 PDF and VCE dumps Download

D. access-list 100 permit tcp 10.1.1.0 0.0.0.255 host 10.100.100.100 eq http! route-map POLICY permit 10 match ip address 100 set ip next-hop 10.2.2.2

Correct Answer: A

### **QUESTION 5**

Which rouler takes an active role between two LDP neighbors when initiating LDP session negotiation and LDP TCP connection establishment?

- A. with the higher IP address
- B. with the larger number of LDP TCP neighbors
- C. with the lowest IP address
- D. with one interface in the MPLS backbone

Correct Answer: A

Latest 300-410 Dumps

300-410 VCE Dumps

300-410 Braindumps